## Weltmusik von Wohnungslosen erklingt in der Christuskirche

Konzert zum "Tag der Befreiung" mit dem "Menschensinfonie-Orchester"

Noch heute zählen Wohnungslose zu den vergessenen Opfern des Nationalsozialismus. Anlässlich des "Tages der Befreiung", am Freitag, 27. Januar, werden sie um 20 Uhr in der Christuskirche mit einem Konzert des "Menschensinfonieorchesters" geehrt: Es erklingt Weltmusik von Wohnungslosen, die an die Verfolgung von Wohnungslosen und Wandermusikern in der Nazi-Zeit erinnern soll.

"Der Angeklagte spielt Mundharmonika und singt gewerbsmäßig auf öffentlichen Straßen." Im Juni 1940 wurde der 59jährige Ernst Rutzen wegen Times, Good Music" soll sie "Bettelei, Landstreicherei und grobem Unfug" ins KZ verschleppt. Wie ihm, dem gelernten Bäcker, erging es mehr als Fritz Habegger, "ich will ein-10.000 Wohnungslosen während fach nur Musik machen." Und der Nazi-Zeit. Heinrich Himm- diese Musik des Menschensinfoler, Chef der Deutschen Polizei: nieorchesters ist - anders als der "Jeder Bettler, der arbeitsscheu Name vermuten lässt - vom Bluist, ist sofort einem Konzentrationslager zuzuführen."

Das "Menschensinfonieorche- sik. ster" ist ein ebenso sonderbares

spielen ihre Musik mit einer Gitarre aus dem Müll. einer zerbeulten Posaune oder einem Bass, der aus einer Teekiste, einem Besenstiel und einer Wäscheleine besteht.

"Ich höre Klänge", sagt der Jazzmusiker Alessandro Palmitessa, der das Ensemble 2001 in Köln gegründet hat, "ich höre Möglichkeiten. Und dann fangen wir an, alles zusammenzufügen, bis eine eigene Musik entsteht."

## **Blues und Jazz**

Ihre erste CD wurde von Helmut Zerlett, Harry Rowohlt und Sönke Wortmann unterstützt, ihre zweite CD ist in Arbeit, "Bad heißen. "Ich hab das irgendwann bleiben lassen mit den langfristigen Perspektiven", sagt Bassist es geprägt, von Jazzharmonien und den Einflüssen der Weltmu-

Keine heile Welt allerdings wie wunderbares Ensemble. Es bieten diese Songs, stattdessen besteht aus 16 Mitgliedern, die brechen ganze Lebensgeschicheinen sesshaft, die anderen ten hervor: Die Weltmusik der nicht Ein Gitarriet aus Watten. Straße von Menschen die auf

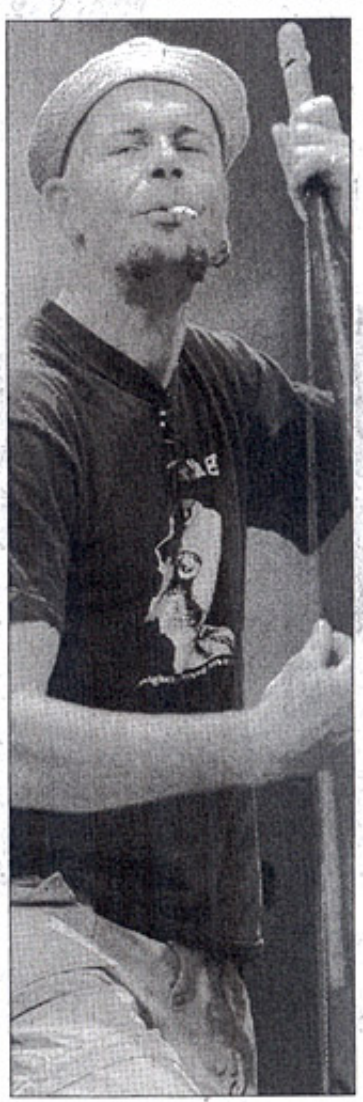

Die Instrumente des "Menechaneinfonianrchaetare"

Das Konzert in der Christuskirche das von der Bochum-Agenda 21 unterstützt und von OB Ottilie Scholz eröffnet wird, erinnert an diese vergessene Geschichte - und ebenso daran. dass Neonazis in den letzten Jahren mindestens 17 Wohnungslose in Deutschland ermordet haben, unter ihnen den 49-jährigen Dieter Klaus Klein. Er wurde von Skinheads zu Tode getreten, weil er sich deren "Sieg-Heil"-Geschrei verbeten hatte.

## Begleitprogramm

Begleitet wird das Konzert zum "Tag der Befreiung" in der Christuskirche, dem "Internationalen Holocaust-Gedenktag", der an die Befreiung der Überlebenden aus dem Konzentrationslager Auschwitz durch die alliierten Truppen am 27. Januar 1945 erinnert, von weiteren Veranstaltungen: Am Donnerstag, 26. Januar, berichtet um 19.30 Uhr der Historiker Wolfgang Avaß in der Evangelischen Stadtakademie, Klinikstraße 20, über die Verfolgung von Wohnungslosen und sozialen Außenseitern in der NS-Zeit.

Darüber hinaus ist vom 29. Januar bis zum 9. Februar, ebenfalls in der Evangelischen Stadt-

scheid ist ebenso dabei wie ein der Straße leben. In der Nazi- sind ebenso ungewöhnlich akademie, die Ausstellung Bassist aus Zürich oder ein Zeit wären sie als "rassisch min- wie die Musiker selbst. Der "Wohnungslose im Ntionalso-Trommler aus dem Iran. Sie derwertig" verdammt worden.

THEIR, ETH URBITIST aus Watters- orland you interserved, will also accommendate reserved

Eintritt zum Konzert ist frei.

zialismus" zu sehen.

## Zurück